**МИНИСТЕРСТВО ОБРАЗОВАНИЯ И НАУКИ РОССИЙСКОЙ ФЕДЕРАЦИИ**

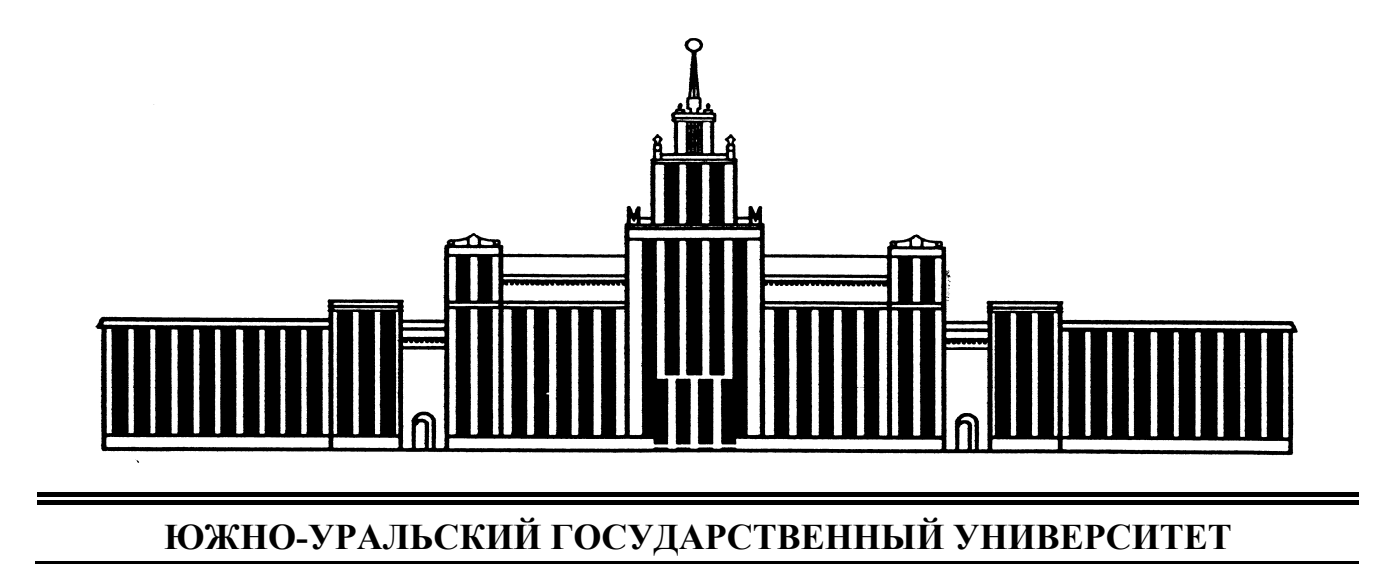

004.4(07) С506

# Смирнов В.А., Петрова Л.Н.

# **СИСТЕМЫ АВТОМАТИЗИРОВАННОГО ПРОЕКТИРОВАНИЯ**

Учебное пособие

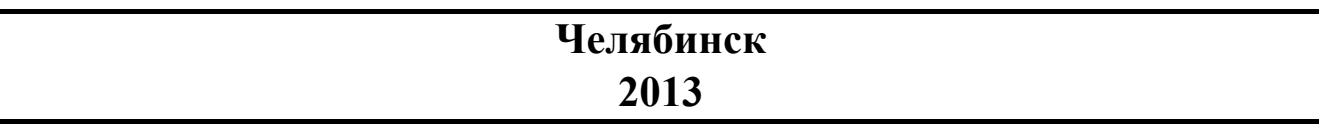

Министерство образования и науки Российской Федерации Южно-Уральский государственный университет Кафедра «Автоматизация механосборочного производства»

004.4(07) С506

Смирнов В.А., Петрова Л.Н.

# **СИСТЕМЫ АВТОМАТИЗИРОВАННОГО ПРОЕКТИРОВАНИЯ**

Учебное пособие

Челябинск Издательский центр ЮУрГУ 2013

### УДК 004.4(075.8)+658.512-52(075.8) С506

### *Одобрено учебно-методической комиссией механико-технологического факультета*

*Рецензенты:*  к.т.н. В.Н. Андрианов, д.п.н. Г.А. Ларионова

**Смирнов, В.А.,** 

С506

Системы автоматизированного проектирования: учебное пособие. / В.А.Смирнов, Л.Н. Петрова. – Челябинск: Издательский центр ЮУрГУ, 2013. – 34 с.

В пособии рассмотрены общие вопросы применения систем автоматизированного проектирования в задачах автоматизации производства. Детально рассмотрен процесс автоматизации проектирования электронных устройств.

Предназначено для студентов, обучающихся по направлению «Автоматизация технологических процессов и производств», уровень подготовки – бакалавриат.

УДК 004.4(075.8)+658.512-52(075.8)

© Издательский центр ЮУрГУ, 2013

#### **ВВЕДЕНИЕ**

Современное производство предъявляет жесткие требования к срокам и качеству проектных работ - быстро и качественно созданный продукт будет обладать конкурентными преимуществами. Как и во многих областях, уменьшить время, необходимое для проектирования, с сохранением качества работ можно за счет автоматизации проектных процедур. Эта задача решается с использованием специализированных программных продуктов - систем автоматизированного проектирования (САПР).

Сфера применения САПР довольно обширна; применение таких продуктов затрагивает практически каждую область деятельности, связанную с проектированием, что предопределяет большое разнообразие САПР.

Для специалистов по автоматизации технологических процессов и производств важным является иметь правильное представление о САПР, используемых в этой области. В качестве примера конкретной системы в пособии рассматривается программный продукт Proteus фирмы Labcentr Electronics (Великобритания), позволяющий автоматизировать процесс создания электрических принципиальных схем электронных устройств, а также печатных плат.

## 1 СИСТЕМА АВТОМАТИЗИРОВАННОГО ПРОЕКТИРОВАНИЯ КАК ВАЖНЫЙ ФАКТОР СОВРЕМЕННОГО ПРОИЗВОДСТВА 1.1 Понятие САПР

Под системой автоматизированного проектирования (САПР) понимают организационно-техническую систему, состоящую из совокупности комплекса средств автоматизации проектирования и коллектива специалистов подразделений проектной организации, способную решать задачи проектирования.

Разграничим понятия «автоматизированный» и «автоматический». В последнем случае предполагается полное исключение человека из процесса решения задачи; при автоматизированном проектировании человек - ключевая фигура процесса проектирования, средства автоматизации играют вспомогательную роль.

В настоящее время в качестве основного средства автоматизации выступает совокупность вычислительной техники и вычислительных методов. Можно выделить две основные группы задач, предполагающих использование этих средств.

1-я группа связана с совершенствованием методов проектирования на основе математического моделирования и автоматизации поиска решений. На этом уровне обеспечивается:

- автоматизация синтеза проектных решений,

- автоматизация анализа принимаемых проектных решений.

2-я группа связана с заменой трудоемких формализуемых работ формальными программными операциями. К таким работам, например, относятся работы по формированию и выпуску проектной документации.

При неавтоматизированном проектировании эти задачи имеют естественную связь, т.е. в процессе разработки проектных документов осмысливается творческая часть работы и осуществляется выбор проектных решений. В САПР имеет место довольно чёткое процедурное разделение этих этапов: выбор решения, выполняемый с использованием математических моделей, отделяется от выпуска документации.

САПР - сложная техническая система, качественное функционирование которой возможно при выполнении ряда требований к объектам проектирования:

- требование моделепригодности; для объекта должны быть возможны: разработка адекватных математических моделей объекта и отдельных его элементов, определение вычислительных ресурсов модели - необходимого объёма памяти и машинного времени для реализации модели;

- возможность реализации для объекта операций синтеза;

- требование контролепригодности, предполагающее возможность создания контрольных тестов для созданного в результате проектирования объекта.

#### **1.2 Структура и классификация САПР**

#### **1.2.1 Функциональная структура САПР**

Как и любая сложная система, САПР состоит из подсистем:

– проектирующие подсистемы – непосредственно выполняют проектные процедуры. Примеры: подсистема геометрического трёхмерного моделирования механических объектов, подсистема изготовления конструкторской документации, подсистема схемотехнического анализа (в радиоэлектронике);

– обслуживающие подсистемы – обеспечивают функционирование проектирующих подсистем. Типичные обслуживающие подсистемы: подсистема пользовательского интерфейса для связи проектировщиков с ЭВМ; подсистема управления проектными данными (PDM – Product Data Management); подсистема разработки и сопровождения программного обеспечения САПР (CASE – Computer Aided Software Engineering); подсистема управления процессом проектирования (DesPM – Design Process Management); обучающие подсистемы для освоения пользователями технологий и методов, реализованных в САПР.

Совокупность обслуживающих подсистем называется системной средой (оболочкой) САПР.

### **1.2.2 Виды обеспечения САПР**

Структурирование САПР обуславливает выделение различных видов обеспечения САПР. Обычно выделяют 7 видов обеспечения САПР [1]:

– техническое. Включает различные аппаратные средства САПР (ЭВМ, периферийные устройства, сетевое коммутационное оборудование, линии связи, измерительные устройства, датчики и т.п.).

– математическое. Включает математические модели, методы и алгоритмы, необходимые для выполнения проектирования.

– программное. Состоит из компьютерных программ различного назначения, применяемых в САПР.

– информационное. Состоит из баз данных (БД), систем управления базами данных (СУБД), а также других данных, используемых при проектировании.

Совокупность используемых при проектировании данных называется информационным фондом САПР.

– лингвистическое. Выражается в совокупности лингвистических средств САПР и включает три группы компонентов: языки общения между проектировщиками и ЭВМ, языки программирования, используемые в САПР, языки обмена данными между техническими средствами САПР.

– методическое. Включает используемы в САПР методики проектирования.

– организационное. Представляется штатными расписаниями, должностными инструкциями, графиками проектирования и другими документами, которые регламентируют работу проектной организации.

Классификацию САПР осуществляют по ряду признаков: по области использования, по целевому назначению, по масштабам и комплексности решаемых задач, по характеру базовой подсистемы (ядра САПР).

По области применения наиболее широко используемыми являются:

1. САПР для машиностроения (MCAD – Mechanical CAD).

2. САПР для радиоэлектроники (ECAD – Electronic CAD, EDA – Electronic Design Automation).

3. САПР в области архитектуры и строительства (ArCAD – Architecture CAD).

В указанных 3–х основных группах известны также специализированные САПР: САПР летательных аппаратов, САПР кораблестроения, САПР электрических машин, САПР больших интегральных схем (БИС). Иногда специализированные САПР выделяют в самостоятельные классы, например, САПР БИС.

По целевому назначению различают САПР или их подсистемы, реализующие различные аспекты проектирования. К примеру, в составе машиностроительных САПР (MCAD) выделяют:

– САПР функционального проектирования (САПР–Ф, CAE – Computer Aided Engineering).

– Конструкторские САПР (САПР–К, CAD – Computer Aided Design).

– Технологические САПР, автоматизированные системы технологической подготовки производства (САПР–Т, АСТПП, CAM – Computer Aided Manufacturing).

По масштабам различают:

1. Отдельные программно–методические комплексы (ПМК) САПР. К отдельным ПМК относятся, например, комплекс анализа прочности изделий методом конечных элементов, комплекс динамического анализа механических конструкций, комплекс анализа электронных схем и др.

2. Системы ПМК.

3. Системы с уникальной архитектурой программного и технического обеспечения.

По характеру базовой подсистемы различают следующие разновидности САПР:

1. САПР на основе СУБД. Такие САПР ориентированы на приложения, в которых при сравнительно несложных используемых алгоритмах и математических расчётах перерабатываются большие объёмы данных. Преимущественно встречаются в технико–экономических приложениях, например, при проектировании бизнес–планов. Используются также при проектировании объектов с не очень сложной структурой и большим количеством элементов, например, щитов управления систем автоматики.

2. САПР на базе подсистем машинной графики и геометрического моделирования. Эти САПР ориентированы на приложения, в которых основными проектными процедурами является решение конструкторских задач, т.е. определение пространственной формы и взаимного расположения объектов. К этой группе САПР относится большинство конструкторских САПР для машиностроения, а точнее их графические ядра. В настоящее время существуют графические ядра, которые применяются в нескольких САПР: ядро Parasolid фирмы EDS Unigraphics и ядро ACIS фирмы Intergraph.

САПР на основе конкретных прикладных пакетов. Эти САПР чаще  $3<sub>1</sub>$ всего представляют собой автономно используемые программно-методические комплексы, например: имитационного моделирования технических и производственных систем, расчёта прочности объектов методом конечных элементов, синтеза и анализа систем автоматического управления. Такие САПР чаще всего относятся к системам САЕ. Их характерными примерами являются программы на базе математических пакетов типа Matlab, Mathcad и их расширений.

Комплексные (интегрированные) САПР.  $\mathbf{4}$ 

Состоят из совокупности подсистем предыдущих видов. Характерными примерами являются CAE/CAD/CAM-системы в машиностроении и САПР БИС в электронике. Пример - системы Pro/Engineer, EUCLID, T-FlexCAD. Для управления такими сложными системами применяют специализированные системные среды.

## 2 САПР В МАШИНОСТРОЕНИИ

## 2.1 Конструкторские САПР (САПР-К, САД-системы)

Функции CAD-систем в машиностроении подразделяют на две большие группы:

- двумерное (2D) проектирование; к этим функциям относятся черчение и оформление конструкторской документации;

- трёхмерное (3D) проектирование; сюда относятся получение трёхмерных моделей объектов и их реалистичная визуализация, взаимное преобразование двумерных и трёхмерных моделей, расчёты параметров трёхмерных моделей.

САПР-К условно можно разделить на две группы по фактору стоимости:

Для массового пользователя (относительно дешёвые).  $1<sup>1</sup>$ 

 $2<sup>1</sup>$ Для специалистов и промышленного применения (дорогие).

Первая группа ориентирована преимущественно на двумерную графику и менее требовательна в отношении вычислительных ресурсов. Вторая группа ориентирована в основном на геометрическое (трёхмерное) моделирование, получение и оформление конструкторской документации обычно осуществляется с помощью предварительной разработки 3D моделей.

В настоящее время наиболее широко используются следующие CADсистемы, предназначенные для машиностроения:

- в первой группе: AutoCAD (Autodesk); AДЕМ ; bCAD (ПроПроГруппа, Новосибирск); Caddy (Ziegler Informatics); Компас (Аскон, С-Петербург); Спрут (Sprut Technology, Набережные Челны); Кредо (АСК, Москва).

- во второй группе: Pro/Engineer (PTC – Parametric Technology Corp.), Unigraphics (EDS Unigraphics); SolidEdge (Intergraph); CATIA (Dassault Systemes),

EUCLID (Matra Datavision), CADDS.5 (Computervision, ныне входит в РТС) и др.

- системы, занимающие промежуточное положение: Cimatron, Microstation (Bentley), Euclid Prelude (Matra Datavision), T-FlexCAD (ТопСистемы, Москва) и др.

С ростом возможностей персональных ЭВМ грани между «дорогими» и «дешёвыми» CAD/CAM-системами постепенно стираются.

#### 2.2 Технологические САПР (САПР-Т, САМ-системы)

Основные функции САМ-систем: разработка технологических процессов, синтез управляющих программ для технологического оборудования с числовым программным управлением (ЧПУ), моделирование процессов обработки, в том числе построение траекторий относительного движения инструмента и заготовки в процессе обработки, генерация постпроцессоров для конкретных типов оборудования с ЧПУ, расчет норм времени обработки.

Системы САПР-Т, как правило, очень тесно интегрируются с системами САПР-К или вообще являются их модулями, как, например, Компас Автопроект, Pro/Technology.

#### 2.3 САПР функционального проектирования (САПР-Ф, САЕ-системы)

В целом функции САЕ-систем довольно разнообразны, так как связаны с проектными процедурами анализа, моделирования, оптимизации проектных решений.

В состав машиностроительных САЕ-систем прежде всего включают программы для реализации следующих процедур:

- моделирование полей физических величин, в том числе анализ прочности, который чаще всего выполняется методом конечных элементов (МКЭ);

- расчет состояний и переходных процессов на макроуровне;

- имитационное моделирование сложных производственных систем на основе моделей массового обслуживания и сетей Петри.

Примеры систем моделирования полей физических величин в соответствии c MK<sub>3</sub>: Nastran, Ansys, Cosmos, Nisa, Moldflow.

Примеры систем моделирования динамических процессов на макроуровне: Adams и LS Dyna - в механических системах, Spice - в электронных схемах, ПА 9 - для многоаспектного моделирования, т.е. для моделирования систем, принципы действия которых основаны на взаимовлиянии физических процессов различной природы.

Для удобства адаптации САПР к нуждам конкретных приложений, для обеспечения её развития целесообразно иметь в составе САПР инструментальные средства адаптации и развития. Эти средства представлены той или иной CASE-технологией, включая языки расширения. В некоторых САПР применяют оригинальные инструментальные среды.

Примерами могут служить объектно-интерактивная среда CAS.CADE в системе EUCLID, содержащая библиотеку компонентов, в CAПР T-Flex CAD предусмотрена разработка дополнений в средах Visual  $C++u$  Visual Basic.

Важное значение для обеспечения открытости САПР, ее интегрируемости с другими автоматизированными системами имеют интерфейсы, представляемые реализованными в системе форматами межпрограммных обменов. Очевидно, что, в первую очередь, необходимо обеспечить связи между САЕ, САD и САМ-подсистемами.

В качестве языков - форматов межпрограммных обменов - используются IGES, DXF, Express (ISO 10303-11, входит в совокупность стандартов STEP), SAT (формат ядра ACIS) и др.

Наиболее перспективными считаются диалекты языка Express, что объясняется общим характером стандартов STEP, их направленностью на различные приложения, а также на использование в современных распределенных проектных и производственных системах. Действительно, такие форматы, как IGES или DXF, описывают только геометрию объектов, в то время как в обменах между различными САПР и их подсистемами фигурируют данные о различных свойствах и атрибутах изделий.

#### 3 САПР ДЛЯ ПРОЕКТИРОВАНИЯ РАДИОЭЛЕКТРОННОЙ **АППАРАТУРЫ**

#### 3.1 Общие требования к САПР

Основные требования, предъявляемые к САПР в области проектирования радиоэлектронной аппаратуры (РЭА):

решение всего комплекса задач проектирования РЭА: ввод структурной, функциональной и принципиальной схем; проведение расчетов; моделирование; конструирование аппаратуры; технологическая подготовка производства и изготовление:

наличие полной библиотеки элементов и узлов, источников (генераторов) сигналов и шумов, с большим набором параметров и возможностью их легкой модификации;

наличие справочной базы данных и ГОСТов;

проведение необходимых расчетов (надежности, мощности, рабочих режимов и других параметров);

возможность импорта и экспорта информации из других информационных систем:

поддержка разнообразной периферии.

Процесс проектирования РЭА принято разбивать на этапы (системный, схемный, конструкторский, технологический, производственный), а саму проектируемую РЭА на уровни (система, подсистема или аппаратура, прибор, блок, ячейка или узел). Исходя из такого разбиения, представляется естественным требование, чтобы САПР поддерживали все этапы и уровни проектирова-

ния в полном объеме. К сожалению, на практике данный подход полностью не реализован.

#### 3.2 Общая характеристика программного продукта Proteus

Proteus - это коммерческий пакет программ класса САПР, объединяющий в себе две основных программы: ISIS - средство разработки и отладки в режиме реального времени электронных схем и ARES - средство разработки печатных плат [2]. В качестве автоматического трассировщика в последнем может использоваться вспомогательная программа «ELECTRA Autorouter». Отличие от аналогичных  $\Pi$ <sup>O</sup> назначению пакетов программ, например, Electronics Workbench Multisim, MicroCap, Тіпа и т.п. в развитой системе симуляции (интерактивной отладки в режиме реального времени и пошаговой) для различных семейств микроконтроллеров: 8051, PIC (Microchip), AVR (Atmel), и др. Программа «Proteus» имеет обширные библиотеки компонентов, в том числе и периферийных устройств: индикации, температурных датчиков, интерактивных элементов ввода-вывода: кнопок, переключателей, виртуальных портов и виртуальных измерительных приборов, интерактивных графиков, которые не всегда присутствуют в других подобных программах. К программному пакету прилагается большое количество примеров расположенных в папке Samples. Папка Schematic&PCBLayout - содержит примеры выполнения схем и печатных плат, т. е. практически каждый пример проекта в ISIS (.DSN) имеет одноименный пример проекта в ARES (.LYT).

#### 3.3 Типовой порядок действий при работе

#### с программным продуктом Proteus

Программный продукт Proteus представляет собой систему сквозного проектирования: на основе созданной в программе ISIS схемы электрической принципиальной может быть спроектирована печатная плата и визуализирован печатный узел. При этом под термином «создание» понимается как простая отрисовка схемы, так и моделирование работы входящих в нее элементов.

Приведем типовой порядок действий по созданию проекта в программном продукте Proteus.

- Разработка схемы электрической принципиальной:  $1_{-}$
- создание библиотеки компонентов;  $\frac{1}{2}$
- отрисовка схемы электрической разрабатываемого устройства:  $\equiv$
- моделирование работы устройства;  $\equiv$
- назначение атрибутов элементам схемы;  $\equiv$
- $2.$ Разработка печатной платы
- создание контура печатной платы;  $\equiv$
- расстановка компонентов;  $\qquad \qquad -$
- трассировка печатной платы:
- проверка (верификация) печатной платы;  $\overline{\phantom{0}}$
- визуализация печатного узла.

В зависимости от решаемых задач, при создании проекта порядок и состав действий может меняться.

#### 3.3.1 Разработка схемы электрической принципиальной

Разработка схемы электрической осуществляется в программе ISIS. Схема электрическая состоит из условно графических обозначений (УГО) элементов и соединительных линий - цепей. Физическая реализация соединительной линии - это проводник, обеспечивающий протекание электрического тока между элементами схемы.

Элементы электрической схемы разделяют на пассивные и активные. Пассивные элементы не содержат внутренних источников энергии и выполняют либо накопление энергии (конденсатор, индуктивность), либо ее рассеяние (резистор). Элемент, требующий для своего функционирования источник энергии, называется активным.

Элемент, используемый при создании схемы в программе ISIS может являться «стандартным», т. е. входить в одну из стандартных библиотек этой программы, или «пользовательским», т. е. создаваемым пользователем. Необходимость создания «пользовательского» элемента чаще всего вызывается отсутствием в стандартных библиотеках отечественных элементов.

Большинство «стандартных» элементов имеют возможность моделирования их работы в программе ISIS. Кроме того, «стандартные» элементы имеют так называемые «посадочные места» - графическое представление корпуса элемента, используемое при проектировании печатных плат.

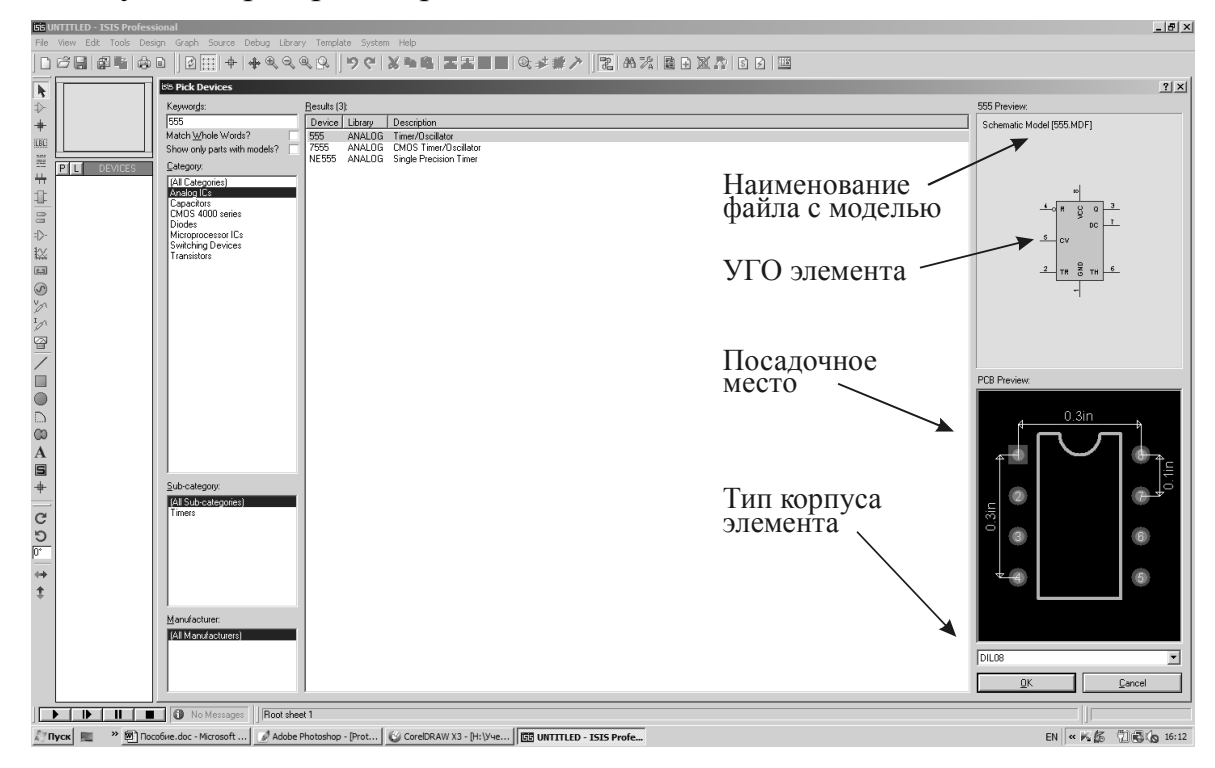

Рис. 1. Окно работы с библиотеками

Для «пользовательских» элементов имеется возможность создания моделей, описывающих их работу, и интеграции их в проект. Однако в связи со сложностью этой процедуры в данном учебном пособии эта задача не рассматривается.

Созданная в программном продукте Proteus схема электронного устройства показана на рис. 1, а. Если все используемые в схеме элементы имеют модели, описывающие их работу, то может быть осуществлено моделирование работы всей схемы. Для этого могут использоваться виртуальные измерительные устройства, например, осциллограф (см. рис. 1, б)

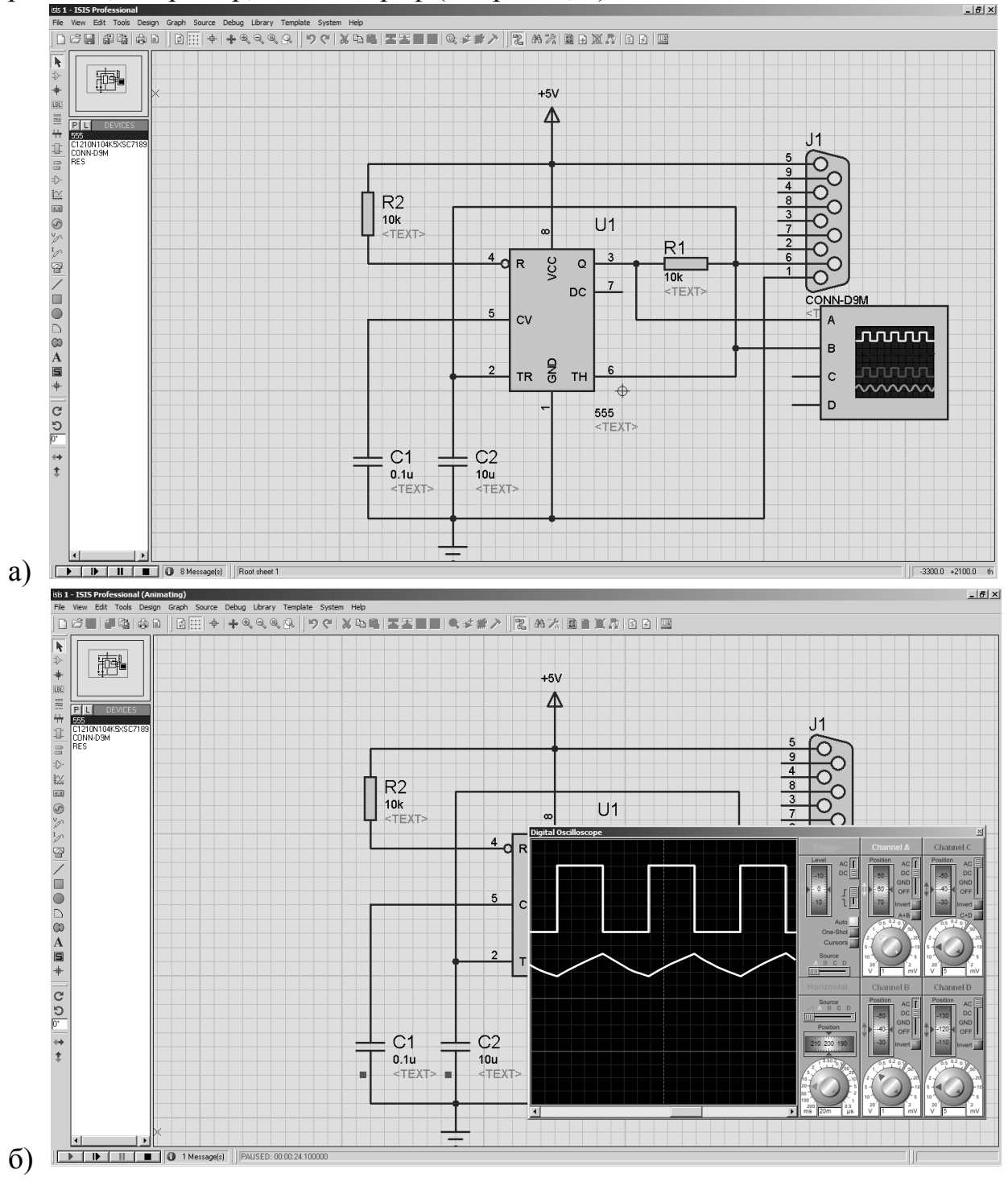

Рис. 2. Схема электронного устройства (а) и моделирование ее работы (б)

#### **3.3.2 Создание и редактирование символов элементов электрических принципиальных схем**

Ниже представлен порядок действий по созданию УГО «пользовательского» элемента. Пример УГО создаваемого элемента с необходимыми размерами показан на рис. 3, а (УГО элемента микросхемы КР1533ЛА3). Помимо размеров должна быть известна нумерация выводов элемента.

1. Запустить программу ISIS.

2. Настроить сетку (Snap). Рекомендуемое значение 50 th=0,05 in≈1,25 мм выбирается в меню View или назначается клавишей F2.

3. Настроить масштаб: через меню View или клавишами F5…F11.

4. На панели пиктограмм команд выбираем Пи отрисовываем прямоугольник 400х300 th. При этом должен быть выбран стиль «COMPONENT».

5. Переключить сетку на 10 th≈0,25 мм, выбрать пиктограмму  $\bigcirc$ , стиль «PIN» и отрисовать окружность диаметром 120 th≈3 мм. Элемент создан (рис. 3, б).

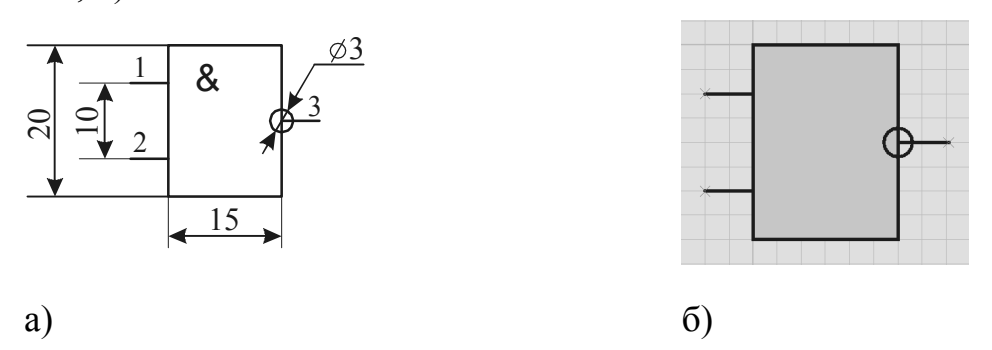

Рис. 3. УГО элемента

6. После создания элемента необходимо присоединить и обозначить выводы. для этого выбираем пиктограмму «Device Pins Mode» и добавляем к элементу три вывода типа «DEFAULT» (рис. 4). Помимо типа «DEFAULT» – обыкновенный (по умолчанию), доступны выводы «INVERT» – инвертирующий, «POSCLK» – счётный по положительному перепаду, «NEGCLK» – счётный по отрицательному перепаду, «SHORT» – укороченый обыкновенный. Крестик на внешней стороне вывода указывает на место подключения проводника.

7. С помощью контекстного меню для каждого вывода выбрать команду «Edit Pin», в окне которой задать: «Pin Name» – имя вывода, «Pin Number» – номер вывода (рис. ). Метки «Draw body», «Draw name» и «Draw number» определяют видимость соответственно вывода, имени и номера вывода. При определении выводов питания в разделе Electrical Type обязательно ставить метку Power, а в разделе Pin Name для обозначения вывода питания от положительного источника – имя VCC, а для обозначения вывода, подключаемого к общему проводу – имя GND. Эти имена позволяют в дальнейшем задавать стратегию и трассировать цепи питания Power отдельно от сигнальных цепей Signal.

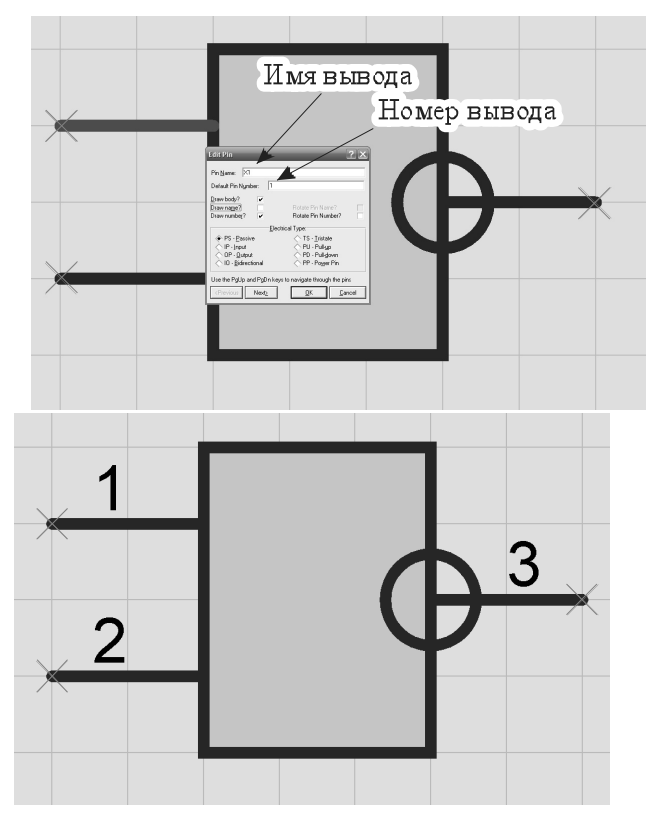

Рис. 4. Создание УГО элемента: контур и нумерация выводов

8. С помощью рамки выделить созданный элемент (должен быть засвечен красным цветом); через контекстное меню вызвать команду «Make device». В появившемся окне заполнить: «Device Name» – библиотечное название элемента латинскими буквами (например, K1533LA3), «Reference Prefix» – префикс позиционного обозначения, например, DD – для цифровых микросхем, VT – для транзисторов и т. д. (рис. 5).

9. В следующем окне (переход по кнопке «Next») реализуется «упаковка» (packaging) элемента – соотнесение созданного УГО с выводами корпуса, который имеет реальный элемент. Соотнесение осуществляется применительно к номерам выводов УГО и корпуса. В рассматриваемом примере корпус элемента не задан; для выбора корпуса и «упаковки» элемента используем кнопку «Add/Edit». В появившемся окне выбираем «Add» (добавить корпус), через поиск по ключевым словам (Keywords) находим и выбираем корпус DIL14.

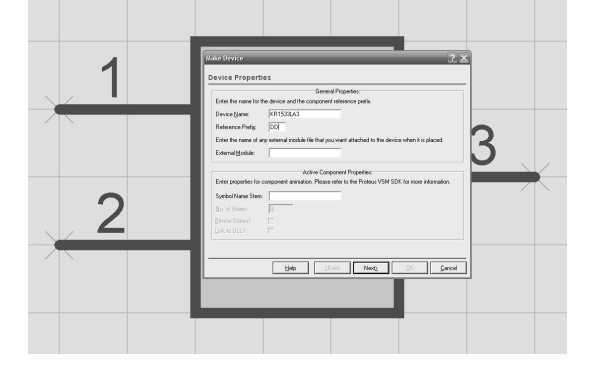

Рис. 5. Задание имени устройства Рис. 6. «Упаковка» элемента

| No. Of Gate:              | $\vert$ 1 | Default package? |                                       | Add                           | Rename<br>Gates (elements) can be swapped on the PEB layout? | Deleto<br><b>Brder</b>                     |        | ₫                        | 7.6mm | E                         |          |
|---------------------------|-----------|------------------|---------------------------------------|-------------------------------|--------------------------------------------------------------|--------------------------------------------|--------|--------------------------|-------|---------------------------|----------|
| Pin<br>$\times$           | Hidden    | Common           | Туре<br>Passive<br>Passive<br>Passive | A<br>1<br>ż<br>$\overline{3}$ |                                                              |                                            | 은<br>Þ | $\overline{4}$           |       | 13<br>12<br>11            | $0.6$ in |
| NC Pins<br>Swapable Pins: |           |                  |                                       |                               | Add Pin                                                      | Flemove Pin<br>$\scriptstyle\wedge$<br>Add |        | 5<br>6<br>$\overline{7}$ |       | 10<br>$\overline{9}$<br>R | ĥ        |

10. Микросхема КР1533ЛА3 содержит в корпусе 4 элемента (Gates), каждый из которых может подменяться (swapped) другим. На рис. 7 показаны номера выводов корпуса, соответствующие выводам X1, X2 и Y условно– графического обозначения.

11. Остались «неупакованными» два вывода корпуса DIP14: вывод 7 – вывод для подключения микросхемы к общему проводу, вывод 14 – вывод для подключения микросхемы к источнику питания. Для их «упаковки» используется кнопка «Add Pin»; вид после заполнения соответствующих полей показан на рис. 8.

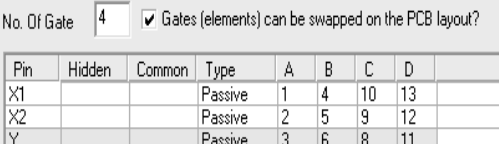

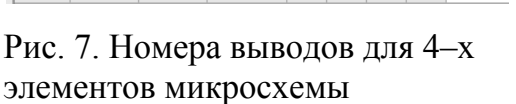

|  | No. Of Gate                          | 4      |        | Gates (elements) can be swapped on the PCB layout? |   |   |    |    |  |
|--|--------------------------------------|--------|--------|----------------------------------------------------|---|---|----|----|--|
|  | Pin                                  | Hidden | Common | Type                                               | А | В | C  | D  |  |
|  | $\times 1$                           |        |        | Passive                                            |   | 4 | 10 | 13 |  |
|  | $\overline{\mathsf{x}}$ <sub>2</sub> |        |        | Passive                                            | 2 | 5 | 9  | 12 |  |
|  | Ÿ                                    |        |        | Passive                                            | 3 | 6 | 8  | 11 |  |
|  | GND<br>u                             |        | v      | Power                                              |   |   |    |    |  |
|  |                                      | м      | Power  |                                                    |   |   |    |    |  |

Рис. 8. «Упаковка» выводов питания

12. «Упакованный» элемент должен быть сохранен в выбранную библиотеку (по–умолчанию – USERDVC – устройства пользователя) и категорию.

Созданный элемент может быть использован при создании электрических схем (рис. 9), однако моделирование таких схем будет невозможным.

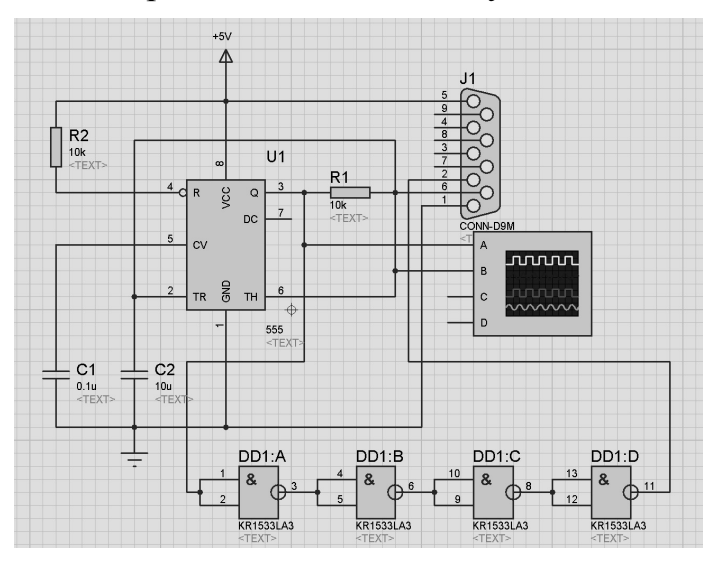

Рис. 9. Схема с использованием «пользовательского» элемента

При необходимости отредактировать УГО элемента, он помещается на основное рабочее поле программы и к нему применяется команда «Decompose» контекстного меню. Эта команда по своему действию обратна команде «Make device» и возвращает выбранный элемент на уровень графических примитивов, позволяя его редактировать. Этот режим особенно полезен для редактирования УГО зарубежных элементов с целью приведения их в соответствие с требованиями отечественных стандартов.

#### 3.3.3 Создание печатной платы

Разработка печатной платы в программном продукте Proteus осуществляется в программном модуле ARES. Основной исходной информацией для этого модуля является:

- список «упакованных» элементов, использованных при создании электрической схемы:

- список связей (Nets), соединяющих выводы элементов.

Данная информация генерируется и передается из ISIS в ARES автоматически с помощью команды «Tools $\rightarrow$ Netlist to ARES (Alt+A)». В случае успешного формирования списков откроется окно программного модуля ARES (рис. 10).

Как и в большинстве других программ для разработки печатных плат, в ARES реализована структура слоев (Layers). Основной интерес представляют следующие слои: Board Edge - слой для размещения графической информации о границе печатной платы, Top Cooper и Bottom Cooper - слои для размещения графической информации о рисунке печатных дорожек, Top Silk и Bottom Silk слои для размещения графической информации о корпусах элементов.

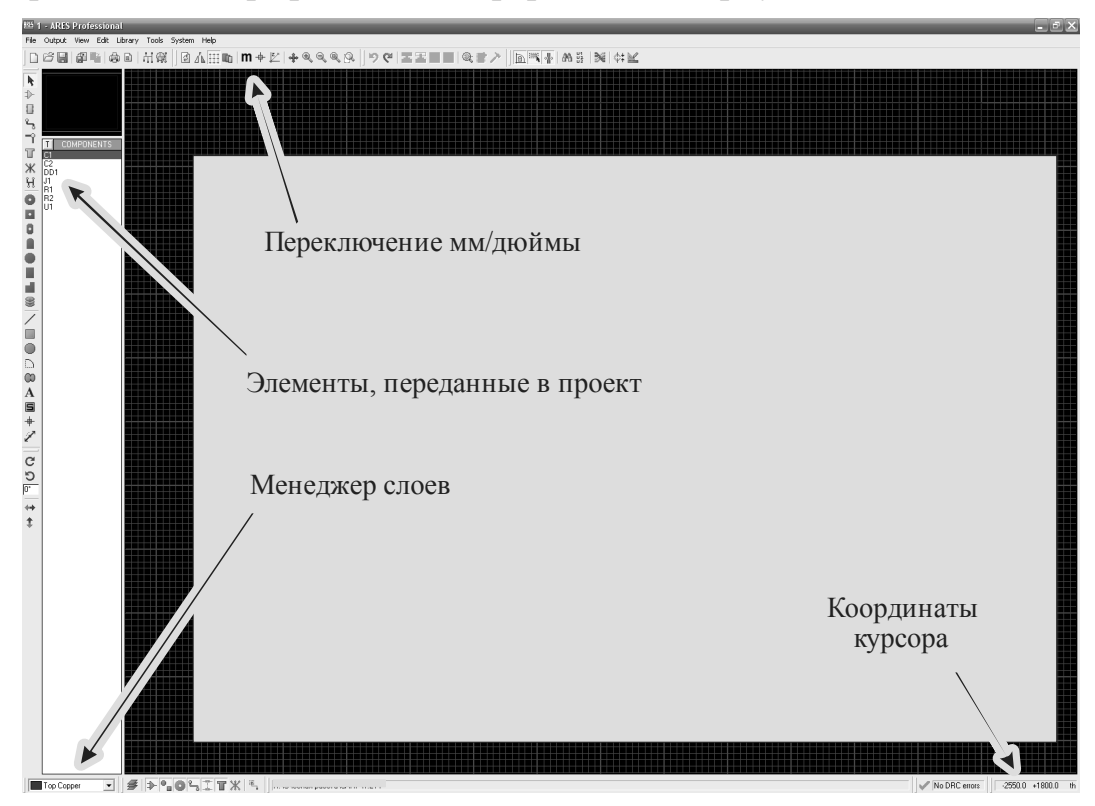

Рис. 10. Окно программы ARES

Процесс проектирования печатной платы сводится к последовательному выполнению следующих основных процедур:

- отрисовка контура границы печатной платы в слое Board Edge;

- $-$  размещение элементов в слоях Тор Соорег и Bottom Cooper;
- трассировка выполнение рисунка печатных дорожек.

Выполнять проектирование печатной платы следует с учетом требований [3], основные из которых приведены в следующем разделе.

## **4 ОБЩИЕ СВЕДЕНИЯ О ПЕЧАТНОМ МОНТАЖЕ**

Печатные платы (ПП) – это элементы конструкции, которые состоят из плоских проводников в виде участков металлизированного покрытия, размещенных на диэлектрическом основании и обеспечивающих соединение элементов электрической цепи. Они получили широкое распространение в производстве модулей, ячеек и блоков РЭА благодаря следующим преимуществам по сравнению с традиционным объемным монтажом проводниками и кабелями:

– повышение плотности размещения компонентов и плотности монтажных соединений, возможность существенного уменьшения габаритов и веса изделий;

– получение печатных проводников, экранирующих поверхностей и электро– и радиодеталей (ЭРЭ) в одном технологическом цикле;

– гарантированная стабильность и повторяемость электрических характеристик (проводимости, паразитных емкости и индуктивности);

– повышение быстродействия и помехозащищенности схем;

– повышенная стойкость и климатическим и механическим воздействиям;

– унификация и стандартизация конструктивных и технологических решений;

– увеличение надежности узлов, блоков и устройства в целом;

– улучшение технологичности за счет комплексной автоматизации монтажно–сборочных и контрольно–регулировочных работ;

– снижение трудоемкости, материалоемкости и себестоимости.

К недостаткам следует отнести сложность внесения изменений в конструкцию и ограниченную ремонтопригодность.

#### **4.1 Общие требования к печатным платам**

Элементами ПП являются диэлектрическое основание, металлическое покрытие в виде рисунка печатных проводников и контактных площадок, монтажные и фиксирующие отверстия (рис.11).

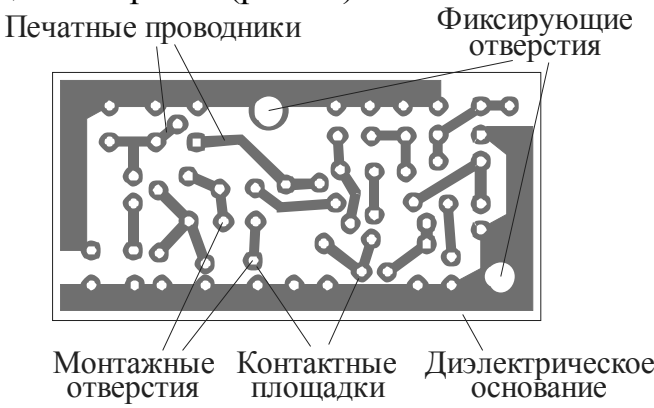

Рис. 11. Основные элементы печатной платы

Диэлектрическое основание ПП должно быть однородным по цвету, монолитным по структуре и не иметь внутренних пузырей и раковин, посторонних включений, сколов, трещин и расслоений. Допускаются одиночные вкрапления металла, царапины, следы от удаления одиночных невытравленных участков, проявление структуры материала, которые не ухудшают электрических параметров ПП и не уменьшают минимально допустимых расстояний между элементами проводящего рисунка.

Проводящий рисунок ПП должен быть четким, с ровными краями, без вздутий, отслоений, разрывов, следов инструмента и остатков технологических материалов. Допускаются: отдельные местные протравы не более 5 точек на 1 дм<sup>2</sup> ПП при условии, что оставшаяся ширина проводника соответствует минимально, допустимой по чертежу; риски глубиной не более 25 мкм и длиной до 6 мм; остатки металлизации на участках ПП, не уменьшающие допустимых расстояний между элементами.

Для повышения коррозионной стойкости и улучшения паяемости на поверхность проводящего рисунка наносят электролитическое покрытие, которое должно быть сплошным, без разрывов, отслоений и подгаров. В отдельных случаях допускаются: участки без покрытия площадью не более 2 мм <sup>2</sup> на 1 проводник, но не более 5–ти на плате; местные наросты высотой не более 0,2 мм; потемнение и неоднородность цвета покрытия, не ухудшающие паяемость; отсутствие покрытия на торцах проводников. При наличии на печатных проводниках критических дефектов их дублируют объемными (не более 5–ти проводников для плат размером до 120х180 мм и 10–ти проводников для плат размером свыше 120х180 мм).

Монтажные и фиксирующие отверстия должны быть расположены в соответствии с требованиями чертежа и иметь допустимые отклонения, определяемые классом точности ПП. Для повышения надежности паяных соединений внутреннюю поверхность монтажных отверстий покрывают слоем меди толщиной не менее 25 мкм. Покрытие должно быть сплошным, без включений, пластичным, с мелкокристаллической структурой и прочно сцепленным с диэлектрическим основанием. Оно должно выдержать токовую нагрузку 250  $A/\text{mm}^2$  в течение 3 с при нагрузке на контакты 1...1,5 Н и три-четыре перепайки выводов без изменения внешнего вида, подгаров и отслоений. После циклического воздействия изменения температур сопротивление перехода металлизированного отверстия не должно отличаться более чем на 20% от значения сопротивления в нормальных климатических условиях. Допускаются в отверстиях точечные неметаллизированные участки диаметром не более 0,2 мм. Число таких отверстий на плате не должно превышать 0,3% от общего числа. При недопустимом повреждении металлизированные отверстия восстанавливают с помощью пустотелых заклепок, и их число не должно превышать 2% от общего числа отверстий, но не более 10 шт. на ПП. Переходные несквозные металлизированные отверстия между наружными и внутренними слоями МПП должны быть заполнены смолой в процессе прессования, которая не должна иметь газовых включений и натекать на контактные площадки.

Контактные площадки представляют собой участки металлического покрытия, которые соединяют печатные проводники с металлизацией монтажных отверстий. Их площадь должна быть такой, чтобы не было разрывов при сверлении и остался гарантийный поясок меди шириной не менее 50 мкм. Разрывы контактных площадок не допускаются, так как при этом уменьшаются токонесущая способность проводников и адгезия к диэлектрику. Допускается частичное отслоение отдельных (до 2%) контактных площадок вне зоны проводников и их ремонт с помощью эпоксидного клея. Контактные площадки монтажных отверстий должны равномерно смачиваться припоем за время 3…5 с и выдерживать не менее трех (МПП – двух) перепаек без расслоения диэлектрика, вздутий и отслаивания.

Технологический процесс изготовления ПП не должен ухудшать электрофизические и механические свойства применяемых конструкционных материалов. Сопротивление изоляции между двумя рядом расположенными элементами ПП при минимальном расстоянии между ними 0,2…0,4 мм не должно быть для стеклотекстолита меньше:

а) 10 000 МОм при нормальных климатических условиях (температура 25±1 °С, относительная влажность 65±15%, атмосферное давление 96…104 кПа);

б) 1000 МОм после воздействия (2 ч) температуры 60±2°С, и 300 МОм после воздействия (2 ч) температуры ±85±2°С;

в) 20 МОм после пребывания 4 сут. в камере с относительной влажностью 93 $\pm$ 3% при температуре 40 $\pm$ 2°С, 5 МОм – после 10 сут., и 1 МОм – после 21 сут.

Восстановление первоначального значения сопротивления изоляции должно происходить в течение суток.

Электрическая прочность изоляции элементами проводящего рисунка не нарушается при напряжениях:

– 700 В – в нормальных условиях;

– 500 В – после воздействия относительной влажности 93±3% при температуре 40±2 °С в течение 2 сут.;

– 350 и 150 В – после воздействия пониженного давления 53,6 и 0,67 кПа соответственно.

Для внутренних слоев МПП указанные значения испытательного напряжения увеличиваются на 15 %.

В процессе производства возникает деформация ПП, которая приводит к их изгибу и скручиванию. Величина деформации определяется механической прочностью фольгированных диэлектриков, характером напряженного состояния после стравливания фольги, правильностью режимов нагрева и охлаждения. На платах толщиной 0,8 мм и менее деформация не контролируется, при толщинах 1,5…3 мм деформация на 100 мм длины не должна превышать: для двуслойных плат на стеклотекстолите – 0,8 мм, на гетинаксе – 0,9 мм; для однослойных на стеклотекстолите – 0,9 мм, на гетинаксе – 1,5 мм. При воздействии на ПП повышенной температуры 260…290 °С в течение 10 с не должно наблюдаться разрывов проводящего покрытия, отслоений от диэлектрического основания.

#### **4.2 Виды печатных плат**

В зависимости от числа нанесенных печатных проводящих слоев печатные платы разделяются на одно– двух– и многослойные (рис. 12). Первые два типа называют также одно– и двусторонними.

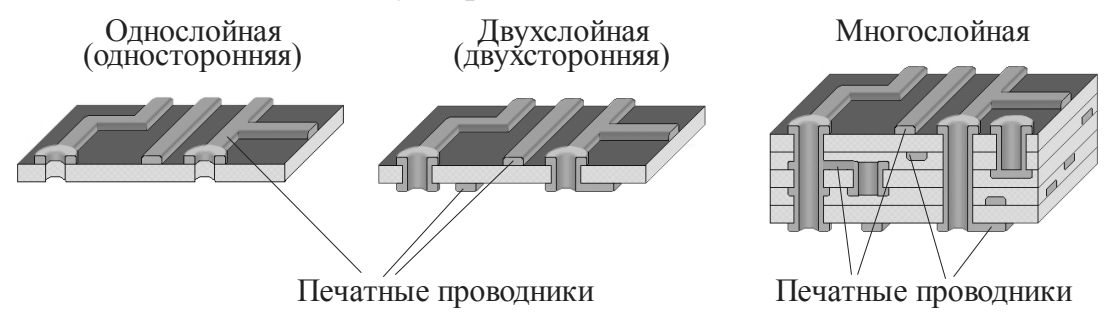

Рис. 12. Виды печатных плат

Односторонние печатные платы (ОПП) выполняются на слоистом прессованном или рельефном литом основании без металлизации или с металлизацией монтажных отверстий. Платы на слоистом диэлектрике просты по конструкции и экономичны в изготовлении. При невозможности стопроцентной разводки печатных проводников применяются навесные перемычки. Их применяют для монтажа бытовой радиоаппаратуры, блоков питания, устройств техники связи, в простой РЭА и вспомогательной аппаратуре. Низкие затраты, высокую технологичность и нагревостойкость имеют рельефные литые ПП, на одной стороне которых расположены элементы печатного монтажа, а на другой – объемные элементы (корпуса соединителей, периферийная арматура для крепления деталей и ЭРЭ, теплоотводы и др.). В этих платах за один технологический цикл получается вся конструкция с монтажными отверстиями и специальными углублениями для расположения ЭРЭ, монтируемых на поверхность. В настоящее время технология рельефных ПП интенсивно развивается.

Двусторонние печатные платы (ДПП) имеют проводящий рисунок на обеих сторонах диэлектрического или металлического основания и обеспечивают высокую плотность установки компонентов и трассировки. Переходы проводников из слоя в слой осуществляются через металлизированные переходные отверстия. Платы допускают как монтаж компонентов на поверхности, в том числе с двух сторон, так и монтаж компонентов с осевыми и штыревыми выводами в металлизированные отверстия. ДПП являются самой распространенной разновидностью ПП в производстве модулей РЭА, используются в измерительной технике, системах управления и автоматического регулирования. Расположение элементов печатного монтажа на металлическом основании позволяет решить проблему теплоотвода в сильноточной аппаратуре.

Многослойные печатные платы (МПП) состоят из чередующихся слоев изоляционного материала с проводящими рисунками на двух или более слоях, между которыми выполнены требуемые соединения, соединенных клеевыми прокладками в монолитную структуру путем прессования. Электрическая связь между проводящими слоями выполняется специальными объемными деталями, печатными элементами или химико–гальванической металлизацией. По сравнению с ОПП и ДПП они характеризуются повышенной надежностью и плотностью монтажа, устойчивостью к механическим и климатическим воздействиям, уменьшением размеров и числа контактов. Однако большая трудоемкость изготовления, высокая точность рисунка и совмещения отдельных слоев, необходимость тщательного контроля на всех операциях, низкая ремонтопригодность, сложность технологического оборудования и высокая стоимость позволяют применять МПП только для тщательно отработанных конструкций радиоэлектронной аппаратуры.

В РЭА применяются также гибкие печатные платы (ГПП), выполненные конструктивно как ОПП или ДПП, но на эластичном основании толщиной 0,1…0,5 мм. Они применяются в тех случаях, когда плата после изготовления подвергается вибрациям, многократным изгибам или после установки ЭРЭ ей необходимо придать изогнутую форму. Разновидностью ГПП являются гибкие печатные кабели (ГПК), которые состоят из одного или нескольких непроводящих слоев с размещенными печатными проводниками. Толщина ГПК колеблется от 0,06 до 0,3 мм. Они применяются для соединений узлов и блоков РЭА, занимают меньшие объемы и легче круглых жгутов и кабелей, а их производство может осуществляться непрерывно на рулонном материале.

По виду материала основы ПП разделяют на

– изготовленные на основе органического диэлектрика (текстолит, гетинакс, стеклотекстолит);

– изготовленные на основе керамических материалов;

– изготовленные на основе металлов.

По виду соединений между слоями различают ПП с металлизированными отверстиями, с пистонами, изготовленные послойным наращиванием, с открытыми контактными площадками.

По способу изготовления ПП разделяют на платы, изготовленные химическим травлением, электрохимическим осаждением, комбинированным способом.

По способу нанесения проводников ПП делят на платы, полученные обработкой фольгированных диэлектриков, нанесением тонких токопроводящих слоев. Последний способ хорошо отработан на технологии гибридных схем.

Широкое распространение получают МПП на керамической основе. По сравнению с органическими диэлектриками керамика позволяет улучшить теплоотвод, повысить плотность компоновки микросхем (особенно с использованием микрокорпусов). К недостаткам керамических МПП следует отнести их большую массу и небольшие максимальные линейные размеры (ограничены технологией порядка 150х150 мм).

Металлические ПП изготавливаются на основе стальных, алюминиевых и инваровых листов. Пластины окисляются и покрываются слоем керамики, эмали, лака или другого диэлектрика. Поверх наносятся печатные проводники, пленочные резисторы, конденсаторы, индуктивности, а затем монтируются микросхемы (как правило, бескорпусные). Преимущества – сравнительно невысокая стоимость, неограниченные размеры, высокая теплопроводность, высокая помехозащищенность, высокая прочность и теплостойкость. Недостатки – высокая удельная емкость проводников и большая масса.

#### **4.3 Проектирование и расчет печатных плат**

#### **4.3.1 Задачи конструирования печатных плат**

В РЭА печатные платы применяют практически на всех уровнях конструктивной иерархии: на нулевом – в качестве основания гибридных схем и микросборок, на первом и последующих – в качестве основания, механически и электрически объединяющего все элементы, входящие в электрическую принципиальную схему РЭА и ее узлов. При разработке конструкции печатных плат решаются следующие взаимосвязанные между собой задачи:

– схемотехнические – трассировка печатных проводников, минимизация слоев и т.д.;

– радиотехнические – расчет паразитных наводок, параметров линий связи и пр.;

– теплотехнические – температурный режим работы ПП, теплоотводы;

– конструктивные – размещение элементов на ПП, контактирование и пр.;

– технологические – выбор метода изготовления, защита и пр.

Основные правила конструирования печатных плат.

1. Максимальный размер стороны ПП не должен превышать 500 мм. Это ограничение определяется требованиями прочности и плотности монтажа.

2. Соотношения размеров сторон ПП для упрощения компоновки блоков и унификации размеров ПП рекомендуются следующие: 1:1, 2:1, 3:1, 4:1, 3:2, 5:2 и т. д.

3. Выбор материала ПП, способа ее изготовления, класса плотности монтажа должны осуществляться на стадии эскизного проектирования, так как эти характеристики определяют многие электрические параметры устройства.

4. При разбиении схемы на слои следует стремиться к минимизации числа слоев. Это диктуется экономическими соображениями.

5. По краям платы следует предусматривать технологическую зону шириной 1,5…2,0 мм. Размещение установочных и других отверстий, а также печатных проводников в этой зоне не допускается.

6. Все отверстия должны располагаться в узлах координатной сетки. В крайнем случае, хотя бы первый вывод микросхемы должен располагаться в узле координатной сетки.

7. На печатной плате должен быть предусмотрен ориентирующий паз (или срезанный левый угол) или технологические базовые отверстия, необходимые для правильной ориентации платы.

8. Печатные проводники следует выполнять минимально короткими.

9. Прокладка рядом проводников входных и выходных цепей нежелательно во избежание паразитных наводок.

10. Проводники наиболее высокочастотных цепей прокладываются в первую очередь и имеют благодаря этому наиболее короткую длину.

11. Заземляющие проводники следует изготовлять максимально широкими.

#### **4.3.2 Конструктивные особенности печатных плат**

Ширину печатных проводников рассчитывают и выбирают в зависимости от допустимой токовой нагрузки, свойств токопроводящего материала, температуры окружающей среды при эксплуатации. Края проводников должны быть ровными, проводники без вздутий, отслоений, разрывов, протравов, пор, крупнозернистости и трещин, так как эти дефекты влияют на сопротивление проводников, плотность тока, волновое сопротивление и скорость распространения сигналов.

Расстояние между элементами проводящего рисунка, расположенными на наружных или в соседних слоях ПП, зависит от допустимого рабочего напряжения, свойств диэлектрика, условий эксплуатации и связано с помехоустойчивостью, искажением сигналов и короткими замыканиями.

Координатная сетка чертежа ПП необходима для координации элементов печатного рисунка. В узлах пересечений сетки располагаются монтажные и переходные отверстия. Основным шагом координатной сетки принят размер 0,5 мм в обоих направлениях. Если этот шаг не удовлетворяет требованиям конкретной конструкции, можно применять шаг, равный 0,05 мм. При использовании микросхем и элементов с шагом выводов 0,625 мм допускается применение шага координатной сетки 0,625 мм. При использовании микросхем зарубежного производства с расстояниями между выводами по дюймовой системе допускается использование шага координатной сетки, кратного 2,54 мм.

Диаметры монтажных и переходных отверстий (металлизированных и неметаллизированных) должны выбираться из ряда 0,4; 0,5; 0,6; 0,7; 0,8; 0,9; 1,0; 1,1; 1,2; U; 1,4; 1,5; 1,6; 1,7; 1,8; 2,0; 2,1; 2,2; 2,3; 2,4;2,5; 2,6; 2,7; 2,8; 3,0. Монтажные отверстия предназначены для установки микросхем и ЭРЭ, а переходные отверстия для электрической связи между слоями или сторонами ПП.

Размеры ПП, если они специально не оговорен, определяются с учетом количества устанавливаемых элементов, их установочных площадей, шага установки, зон установки разъема и пр. Соотношение линейных размеров сторон ПП должно составлять не более 3:1.

Кривизна ПП (цилиндрическое или сферическое искривление основания) может появиться в результате воздействия высокой температуры и влажности. Допустимое значение изгиба ПП на длине 100 мм составляет для ОПП и ДПП 1,5 мм; для МПП – 2,0 мм.

Допустимая плотность тока для ОПП, ДПП и наружных слоев МПП – 20 А/мм<sup>2</sup>; для внутренних слоев МПП – 15 А/мм<sup>2</sup>. Допустимое рабочее напряжение между элементами проводящего рисунка, расположенными в соседних слоях ПП и ГПК, зависит от материала основания печатной платы и не должно превышать значений, указанных в таблице 1.

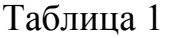

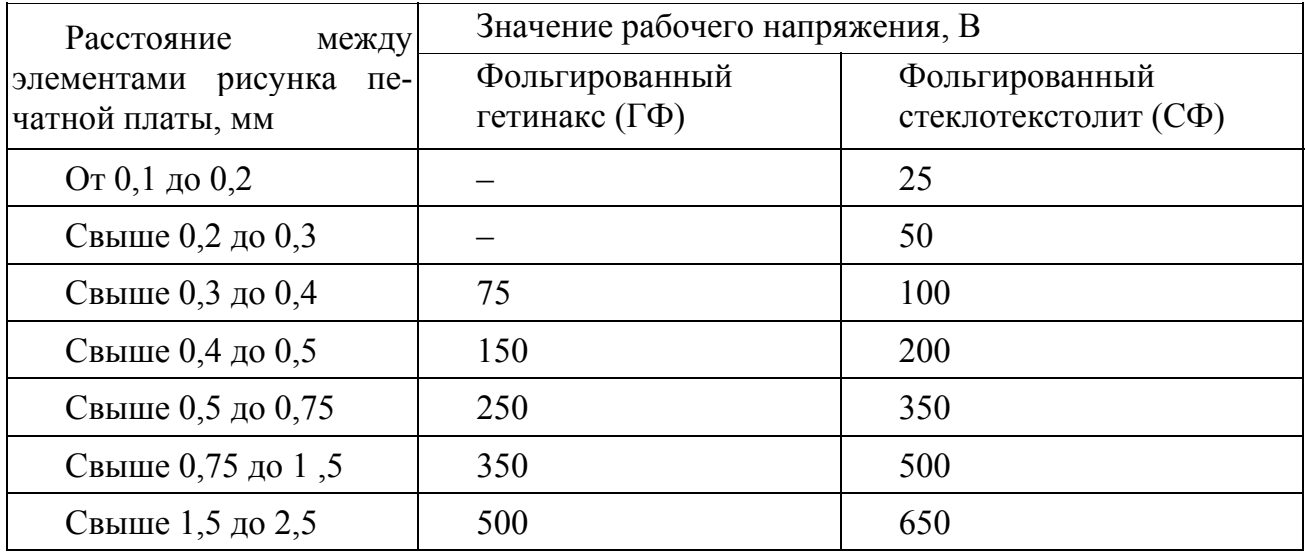

#### **4.3.3 Классы точности печатных плат**

Отечественным стандартом ГОСТ 23751–86 предусматривается пять классов точности (плотности рисунка) ПП (см. таблицу). Выбор класса точности определяется достигнутым на производстве уровнем технологического оснащения. В КД должно содержаться указание на необходимый класс точности ПП.

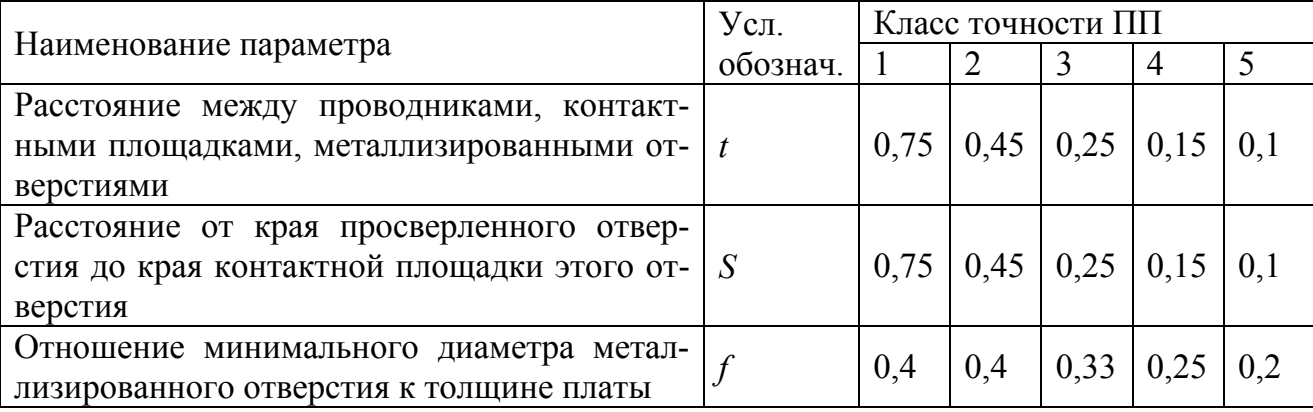

Платы первого и второго классов точности просты в изготовлении, дешевы, не требуют для своего изготовления оборудования с высокими техническими показателями, но не отличаются высокими показателями плотности компоновки и трассировки.

Для изготовления плат четвертого и пятого классов требуется специализированное высокоточное оборудование, специальные материалы, безусадочная пленка для изготовления фотошаблонов, идеальная чистота в производственных помещениях, вплоть до создания «чистых» участков (гермозон) с конди-

стабильного ционированием воздуха  $\mathbf{M}$ поддержанием температурновлажностного режима. Технологические режимы фотохимических и гальванохимических процессов должны поддерживаться с высокой точностью.

Массовый выпуск плат третьего класса освоен основной массой отечественных предприятий, поскольку для их изготовления требуется рядовое, хотя и специализированное оборудование, требования к материалам и технологии не слишком высоки.

Зарубежными стандартами установлена другая классификация точности ПП. Эта классификация увязана с шагом проектирования и шагом расположения контактов компонентов (см. таблицу 2).

Таблина 2

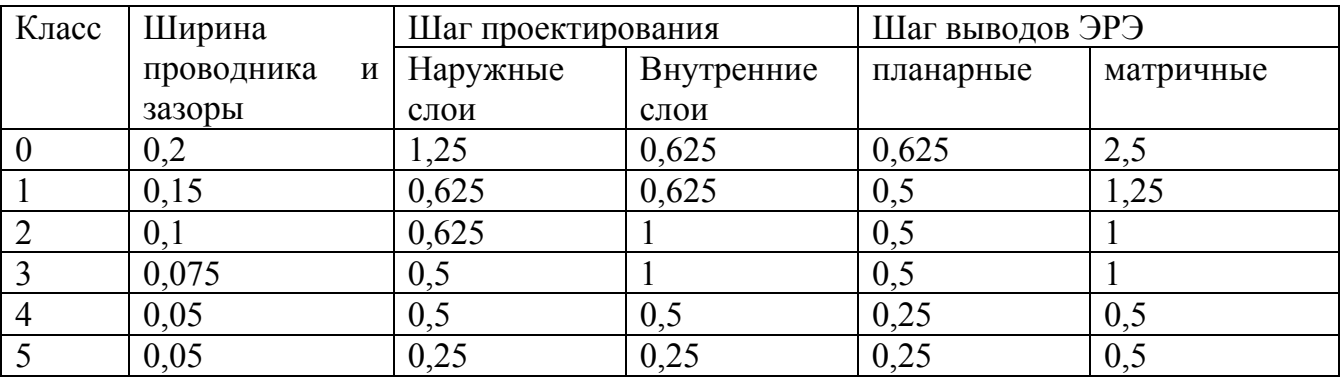

В таблице можно видеть, что из элементов печатного рисунка нормированы только ширина проводника и зазоры. Что касается самой точности, то оказывается, что платы самого грубого нулевого класса по точности превосходят платы массового отечественного третьего класса. Данные по шагам проектирования и шагу выводов связывают точность плат с применяемой компонентной базой, в частности, с типами корпусов ИМ.

#### 4.3.4 Размеры печатных плат

В общем случае типоразмеры ПП выбираются исходя из требований двух направлений - функционального и технологического.

Требования функционального направления в конструктивном плане выражаются плотностью компоновки, зависящей от размеров и количества корпусов микросхем и вида монтажа активных и пассивных связей электрической схемы. Требования технологического направления определяют ограничения типоразмеров с точки зрения технологических возможностей и эффективности производства заготовок, разрешающей способности фотолитографии, механической прочности, возможностей систем автоматизированного проектирования.

Требования к размерам ПП регламентированы отечественными и зарубежными стандартами, наиболее распространенные из которых фактически стали международными. Отечественный стандарт ГОСТ 10317-79 устанавливает следующие требования к размерам ПП:

1) предельный размер стороны не более 470 мм;

2) размеры сторон должны быть кратны:

- 2,5 мм при длине стороны не более 100 мм;
- 5,0 мм при длине стороны не более 350 мм;
- 10,0 мм при длине стороны более 350мм;
- 3) соотношение сторон не более 3:1;
- 4) шаг координатной сетки должен составлять 0,5 мм, 1,25 или 2,5 мм.

Последнее требование устарело, поскольку появились компоненты с шагом, меньшим 0,5 мм, и применяются зарубежные компоненты с шагом в долях дюйма. Отметим также, что САПР ACCEL P–CAD 2000/2001 даже при настройке на метрическую систему единиц использует внутреннее дюймовое представление всех размеров, округляя при выводе данных до миллиметрового размера с точностью в 0,001 мм. Точность позиционирования рабочих органов современных станков ЧПУ не препятствует использованию такой процедуры в САПР.

Габаритные, установочные и присоединительные размеры ПП обычно координируются с той или иной системой базовой несущей конструкции (БНК). Известно множество систем БНК, и все они предполагают прямоугольную форму плат всех типов и размеров. Лишь в исключительных, технически обоснованных случаях допускается отступать от прямоугольной формы, применяясь к конкретным условиям установки и эксплуатации функционального узла.

Из «европейских» стандартов, нашедших широкое применение в отечественной практике, отметим два стандарта Международной электротехнической комиссии: стандарт МЭК 297 (ТЕС 297–3), и так называемый метрический стандарт МЭК 917 (IEC 917–2–2), который, по мысли его авторов, должен заменить стандарт МЭК 297.

Стандарт МЭК 297 носит название 19–ти дюймового, по размеру ширины передней панели базового модуля 2–го уровня. Геометрические размеры печатных плат в стандарте представляют гибрид метрических и дюймовых размеров. Базовый размер печатной платы составляет 100x100 мм. Единица приращения размера по высоте равна 1,75″=44,45 мм. Этой величине кратна высота передних панелей блоков. Значение этой кратности входит в обозначение ПП, хотя самого этого размера на плате нет. Единица приращения размера в длину (глубину) составляет 60 мм. Единица кратности по ширине передней панели составляет 0,2″=5,08 мм.

Существует отечественный стандарт ГОСТ 28601.3–90, в котором ряд типоразмеров для плат и других элементов конструкции модулей РЭА полностью соответствует стандарту МЭК 297. Четыре типоразмера плат из этого ряда образуют ряд унифицированных типовых конструкций УТК–2 и получили в отечественной практике название «Европлата». Под эти платы поставляются также все остальные конструктивные элементы БНК.

Маркировка ПП подразделяется на обязательную и дополнительную. К обязательной маркировке относится обозначение ПП по ГОСТ 2.201–80 ("децимальный номер") или какой–либо условный шифр, даты изготовления и номера

версии фотошаблона, а также технологические маркеры, вводимые в фотошаблон изготовителем платы. Дополнительная маркировка содержит обозначение заводского номера платы или партии плат, обозначение контуров мест установки и позиционные обозначения компонентов и другую информацию, служащую для удобства монтажа, регулировки и эксплуатации модуля.

Часть маркировки может быть выполнена травлением, одновременно с проводниками, но для этого на плате должно быть свободное место. При выполнении проекта средствами САПР маркировочные знаки, выполняемые травлением в слоях проводников, получают статус цепей, не имеющих подключенных компонентов, и САПР выдает сообщения об ошибках. Тем не менее, такая маркировка применяется для обозначения номера чертежа ПП или ее шифра, с тем, чтобы в массовом производстве можно было идентифицировать платы, поступающие с операций химической обработки, когда на них еще нет другой маркировки. Высота символов маркировки должна быть не менее 2,5 мм.

Дефицит свободного места на ПП не мешает выполнять маркировку способами офсетной печати (сеткографии, шелкографии и т.п.). Маркировка лишь не должна попадать на места пайки.

#### **4.3.5 Проектирование рисунка проводников ПП**

Искусство проектирования контактных площадок на ПП (знакоместа) связано с необходимостью обеспечения заданной плотности узла, что предполагает минимизацию топологии знакоместа. В то же время проектирование должно допускать оптимизацию рисунка коммутации и упрощать проектирование устройств путем, например, уменьшения количества слоев ПП и числа используемых межслойных переходов, а также повышать выход годных изделий в процессе изготовления.

Проектирование топологии знакомест обычно состоит из трех отдельных этапов: разработки рисунка контактных площадок, разработки рисунка для маскирующего покрытия и рисунка трафарета для нанесения припойной пасты.

Основное ограничение, налагаемое на ПП при поверхностном монтаже компонентов, связано с достижимым уровнем разрешения главных размеров – шага контактных площадок, шага «контактная площадка – коммутирующая дорожка» и шага коммутирующих дорожек. При малом шаге припойные площадки могут соединяться между собой перемычками припоя. С целью минимизации перемычек размер самих контактных площадок можно уменьшить, но для формирования надежного соединения необходимо, чтобы контактная площадка выступала из–под корпуса компонента на некоторое минимальное расстояние. В этом случае смачиваемые припоем поверхности будут иметь достаточную площадь для образования мениска (или галтели) припоя. Следует избегать попадания адгезива, используемого для фиксации компонентов при сборке, на контактные площадки знакомест компонентов.

Паяемость является ключевым аспектом проектирования для обеспечения воспроизводимости технологического процесса. Наибольшее влияние на выход годных плат во время первичных отбраковочных испытаний оказывает частота

появления дефектов в процессе пайки и очистки. Сам по себе процесс пайки оплавлением дозированного припоя не порождает дефектов, они могут возникнуть, например, вследствие неоптимального проектирования топологии платы и в процессе нанесения припойной пасты через трафарет.

Проектирование контактных площадок для компонентов на ПП зависит от технологии пайки узла. В этом отношении пайка волной припоя и пайка расплавлением дозированного припоя существенно отличаются друг от друга.

Пайка волной припоя применима только к компонентам, монтируемым на поверхность и устанавливаемым с нижней стороны платы, которые могут выдержать погружение в ванну с припоем. Применение пайки волной припоя для поверхностных компонентов ограничивается из–за эффекта затенения корпусами компонентов контактных площадок, подвергаемых пайке. Для устранения эффекта затенения требуется увеличение топологических размеров знакомест компонентов, например в направлении движения ПП через ванну с припоем. То есть плотность компоновки платы (узла) зависит от типа применяемого процесса пайки.

Ориентация компонентов не менее важна для эффективной пайки волной припоя некоторых классов приборов. Лучшие результаты наблюдаются в том случае, когда продольная ось корпуса параллельна направлению движения платы при пайке. Такая ориентация способствует уменьшению образования перемычек из припоя. Этому также способствует, как показала практика, создание дополнительной, неиспользуемой пары площадок на конце посадочного места корпуса компонента в направлении движения платы. Эти площадки действуют как «ловушки припоя», препятствующие его накапливанию на концевых площадках посадочного места компонента. Простые корпуса типа SO или прямоугольные могут быть ориентированы параллельно или перпендикулярно потоку волны.

При пайке оплавлением дозированного припоя требуется повышенная точность позиционирования компонентов и нанесения припойной пасты при повышенной плотности монтажа. Надо учитывать эффект скольжения компонента по расплавленному припою. Этот эффект является результатом действия сил поверхностного натяжения жидкого припоя (при оплавлении), которые стремятся затянуть компонент в центр припойной площадки, что обычно приводит к необходимости повышения точности позиционирования компонента.

По этой же причине важно, чтобы контактные площадки были одинаковы по форме и размерам, особенно для чип–компонентов. В противном случае неравенство сил поверхностного натяжения на каждой контактной площадке будет способствовать смещению компонента с установленной позиции. Если длина контактных площадок значительно превышает их ширину, то компонент может сдвинуться и занять только одну из них, что приводит к образованию разомкнутой электрической цепи. В случае, когда площадки слишком широки, компонент может легко потерять требуемую ориентацию. Существуют также специфические проблемы, которые могут возникать, когда контактные площадки под чип–компонент соединяются одна с другой. Если большая контактная площадка спроектирована в виде одного топологического элемента, то во время пайки оплавлением дозированного припоя каждый компонент будет притягиваться к центру этой площадки вследствие большей величины сил поверхностного натяжения припоя. Целесообразнее вместо одной большой площадки проектировать две меньшего размера, соединенных узкой коммутирующей дорожкой, что ограничивает количество аккумулируемого припоя.

При необходимости повышение величины коммутируемых токов рекомендуется увеличивать число дорожек, а не увеличивать ширину одной дорожки, поскольку для широкой коммутирующей дорожки вероятны аккумулирование припоя под компонентом и смещение компонента. Если разводка коммутации под компонентом все же необходима, одну широкую дорожку следует разделять на несколько параллельных меньшей ширины. Нежелательный эффект скольжения может проявиться также тогда, когда два параллельных чип– компонента расположены очень близко друг к другу. В процессе пайки скользящий компонент может фактически вступить в контакт с припоем под корпусом соседнего компонента. Зазор не менее 0,635 мм, а еще лучше 1,27 мм, уменьшает вероятность этого скольжения.

Хороший практический результат дает соединение между собой зон больших контактных площадок с помощью узких или зауженных коммутирующих дорожек. Это относится к контактным площадкам, соединенным со сквозными межслойными переходами, которые в противном случае могут быть обеднены припоем.

#### **4.3.6 Расчет электрических параметров ПП**

Печатные проводники проходят на достаточно близком расстоянии друг от друга и имеют относительно малые линейные размеры сечения. С увеличением быстродействия РЭА все большее значение приобретают вопросы учета параметров проводников и высокочастотных связей между ними.

Сопротивление проводника определяется выражением

$$
R=\frac{\rho l}{bd},
$$

где: ρ – удельное объемное электрическое сопротивление проводника; *l* – длина проводника; *b* – ширина проводника; *d* – толщина проводника.

Величина ρ различается для проводников, изготовленных различными методами. Так, для медных проводников, полученных электрохимическим осаждением, ρ равно 0,02–0,03 мкОм/м, а для медных проводников, полученных методом химического травления ρ равно примерно 0,0175 мкОм/м.

*Постоянный ток в проводниках.* Величина тока в печатных проводниках определяется, в первую очередь, ограничением на максимально допустимую плотность тока для конкретного материала γ. Для медных проводников, полученных электрохимическим осаждением  $\gamma$  равна около 20 А/мм<sup>2</sup>, и около

30 А/мм<sup>2</sup> для проводников, полученных методом химического травления фольги. Исходя из этого, допустимый ток в печатных проводниках определяется как

$$
I=10^{-3}\gamma bd,
$$

а ширина должна отвечать следующему условию:

$$
b \ge \frac{1000I}{\gamma d}.
$$

Падение напряжения на печатных проводниках определяется как:

$$
\Delta U = \frac{\rho l}{bd}.
$$

*Переменный ток в печатных проводниках.* В отличие от постоянного тока распределение переменного тока в печатных проводниках происходит неравномерно. Это обусловлено наличием поверхностного эффекта, возникающего при протекании по проводнику высокочастотного переменного тока.

При этом внутри проводника образуется магнитное поле, приводящее к возникновению индукционного тока, взаимодействующего с основным. Вследствие этого происходит перераспределение тока по сечению проводника, и в результате его плотность в периферийных областях сечения возрастает, а ближе к центру уменьшается. На высоких частотах ток во внутренних слоях проводника уменьшается практически до нуля.

*Емкости.* Емкость (пФ) между двумя параллельными печатными проводниками одинаковой ширины *b* (мм), расположенными на одной стороне, платы определяется как

$$
C = \frac{12\varepsilon l}{\lg \frac{2a}{b+d}},
$$

где: *l* – длина участка, на котором проводники параллельны, мм; ε диэлектрическая проницаемость среды; *a* – расстояние между параллельными проводниками.

Емкость (пф) между двумя параллельными проводниками шириной *b* (мм), расположенными по обе стороны печатной платы с толщиной диэлектрика *а* (мм) определяется как

$$
C = \frac{0,008842 \varepsilon lb}{a \left[1 + \frac{a}{\pi b} (1 + \lg \frac{2\pi b}{a})\right]}.
$$

Приведенные выражения позволяют произвести оценку емкости (пФ) печатных проводников с точностью ±(20–30)%.

На высоких частотах возникает необходимость оценивать индуктивность и взаимную индуктивность печатных проводников.

#### **4.3.7 Тест–контроль печатных плат**

Большинство проблем, связанных с тест–контролем в процессе изготовления изделия и на более поздних стадиях его жизненного цикла, становятся решаемыми, если им уделяется достаточное внимание на этапе проектирования устройств.

Техника поверхностного монтажа требует прецизионных технологических процессов, поскольку ремонт изделий на порядок сложнее и дороже, чем в случае традиционной технологии. Это предполагает высокое качество сборки, распознавание видов и причин появления дефектов на различных технологических переходах для оперативного исправления брака. Анализ дефектов обычно включает статистическую обработку результатов контроля параметров качества, выдаваемых функциональными испытательными системами. Даже если выход годных плат по результатам предварительных испытаний составляет 90% и более, все равно необходимо предусмотреть возможность внутрисхемного контроля для обеспечения эксплуатационной надежности этих изделий.

Исходя из экономических соображений, предварительные испытания должны быть функциональными, а последующие, внутрисхемные испытания должны проводиться выборочно и включать анализ дефектов на бракованных платах. Несмотря на то, что внутрисхемный контроль, судя по прогнозам, будет играть второстепенную роль, он все еще продолжает оставаться неотъемлемой частью технологического процесса, поскольку именно такой контроль позволяет осуществлять обратную связь «изделие - технологический процесс».

В сложных системах тестовые (испытательные) площадки, безусловно, снижают плотность монтажа, а также увеличивают затраты на испытательную оснастку и программное обеспечение процесса контроля. Выбранные тестплощадки должны обеспечивать контроль достаточного набора электрофизических параметров для оценки функциональной способности устройства с применением минимального количества площадок. Удачный выбор тест-площадок, не снижающих плотности монтажа, позволяет уменьшить до 40% затраты на испытания.

Основные рекомендации по проектированию тест-контроля можно представить следующим образом.

Зондовый контакт контрольного приспособления должен осуществляться только с тестовыми площадками либо площадками межслойных переходов, а не с выволами компонентов.

Нельзя осуществлять контроль с двух сторон платы. В случае необходимости вывода испытательной точки на требуемую поверхность платы следует использовать межслойные переходы.

Плошаль по периферии платы должна быть свободной. Для надежного прижима испытательной оснастки к плате достаточна свободная полоса шириной не менее 3 мм.

Зондовые измерения не должны сосредоточиваться в одной зоне платы, поскольку плата может деформироваться во время испытаний под действием зон-ДОВ.

В современной практике минимальным расстоянием между двумя зондами считается размер 1,27 мм, что следует учитывать при проектировании топологии тест–площадок. Можно реализовать и меньшее расстояние, но за счет ощутимых дополнительных затрат на испытательную оснастку.

Высота компонентов, установленных на плате со стороны зондирования, не должна превышать 6,35 мм.

Допуски на размещение тест–площадок не должны превышать ±0,05 мм относительно направляющих технологических отверстий платы. Допуск на диаметр технологического отверстия платы составляет 0…0,0762мм.

## **БИБЛИОГРАФИЧЕСКИЙ СПИСОК**

1. Норенков, И.П. Основы автоматизированного проектирования: учебник для вузов / И.П. Норенков. – М: изд–во МГТУ им. Н.Э. Баумана, 2002. – 336 с.

2. Электронный журнал «Радиоежегодник» – Выпуск 24. PROTEUS по– русски – http://www.rlocman.ru/book/book.html?di=14.

3. Пирогова, Е.В. Проектирование и технология печатных плат: учебник / Е.В. Пирогова. – М.: Форум: Инфра–М, 2006.– 560 с.

## **ОГЛАВЛЕНИЕ**

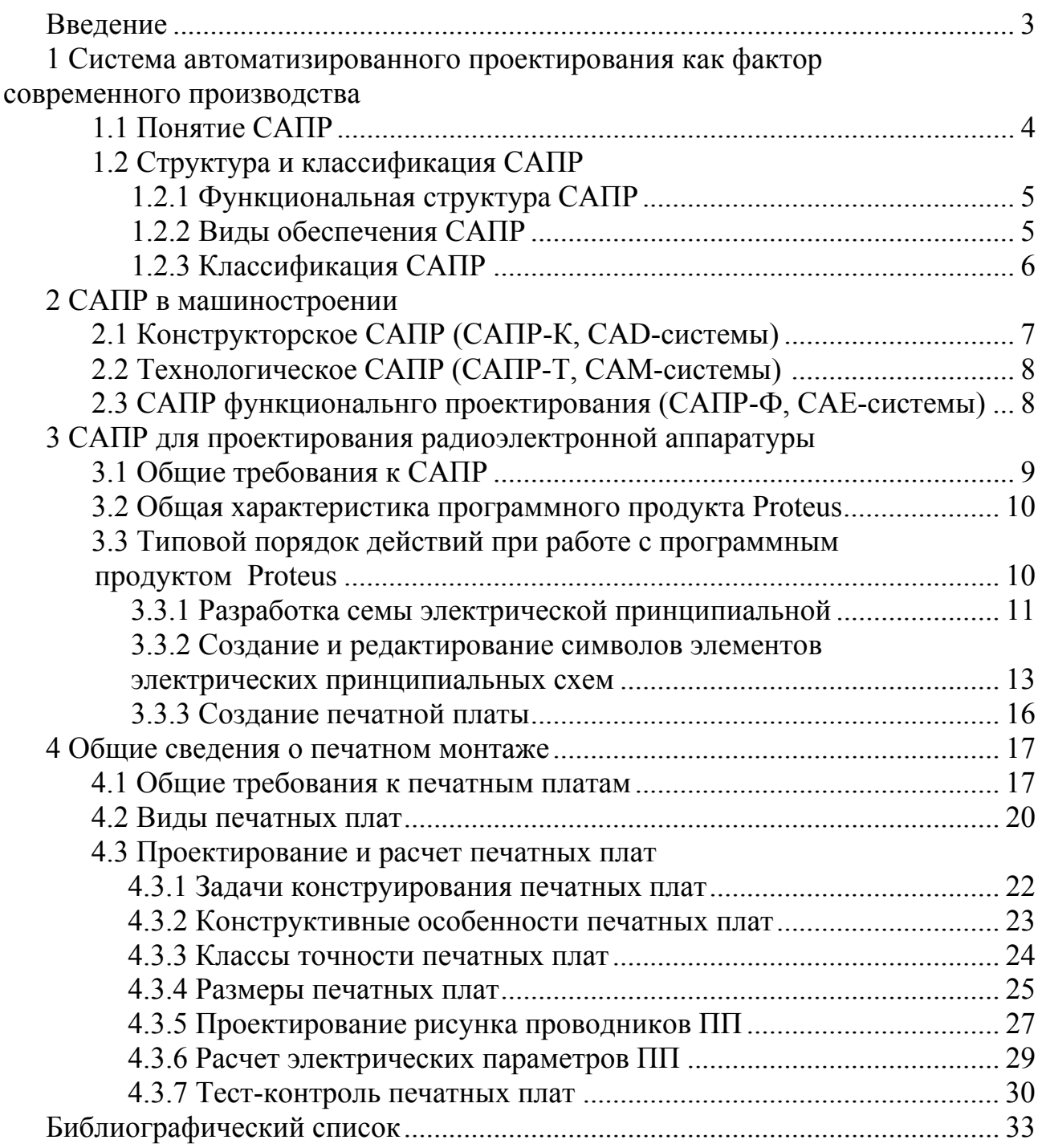

*Учебное издание*

## **Смирнов** Владимир Алексеевич, **Петрова** Лина Николаевна

## СИСТЕМЫ АВТОМАТИЗИРОВАННОГО ПРОЕКТИРОВАНИЯ

Учебное пособие

Техн. редактор *А.В. Миних*

Издательский центр Южно-Уральского государственного университета

Подписано в печать 24.12.2013. Формат 60×84 1/16. Печать цифровая. Усл. печ. л. 2,09. Тираж 30 экз. Заказ 717/547.

Отпечатано в типографии Издательского центра ЮУрГУ. 454080, г. Челябинск, пр. им. В.И. Ленина, 76.